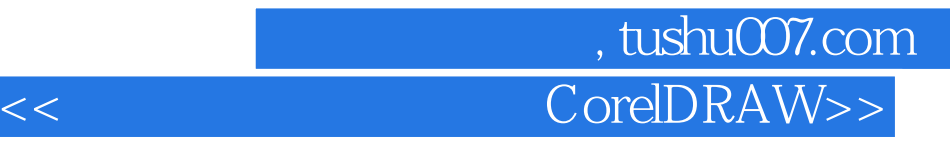

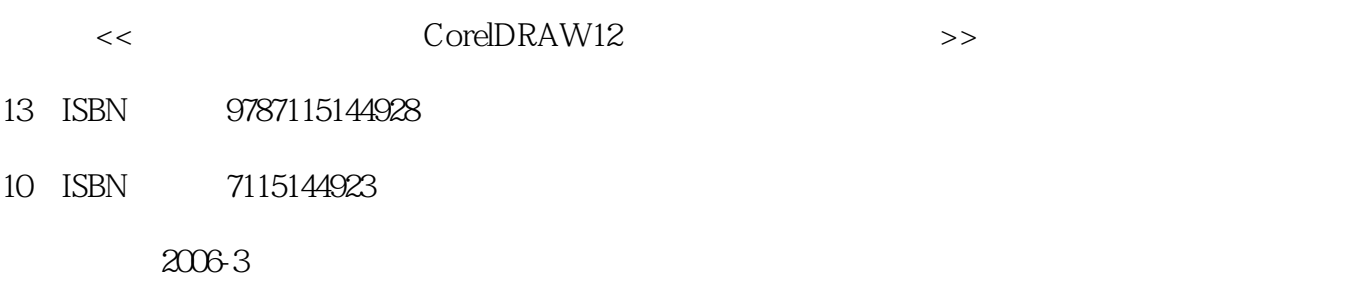

PDF

## http://www.tushu007.com

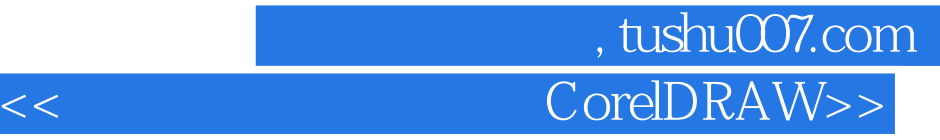

## CorelDRAW 12

 $\frac{1}{\sqrt{2\pi}}$ 

8 CorelDRAW 12

CorelDRAW

## 第一图书网, tushu007.com  $<<$  CorelDRAW>>

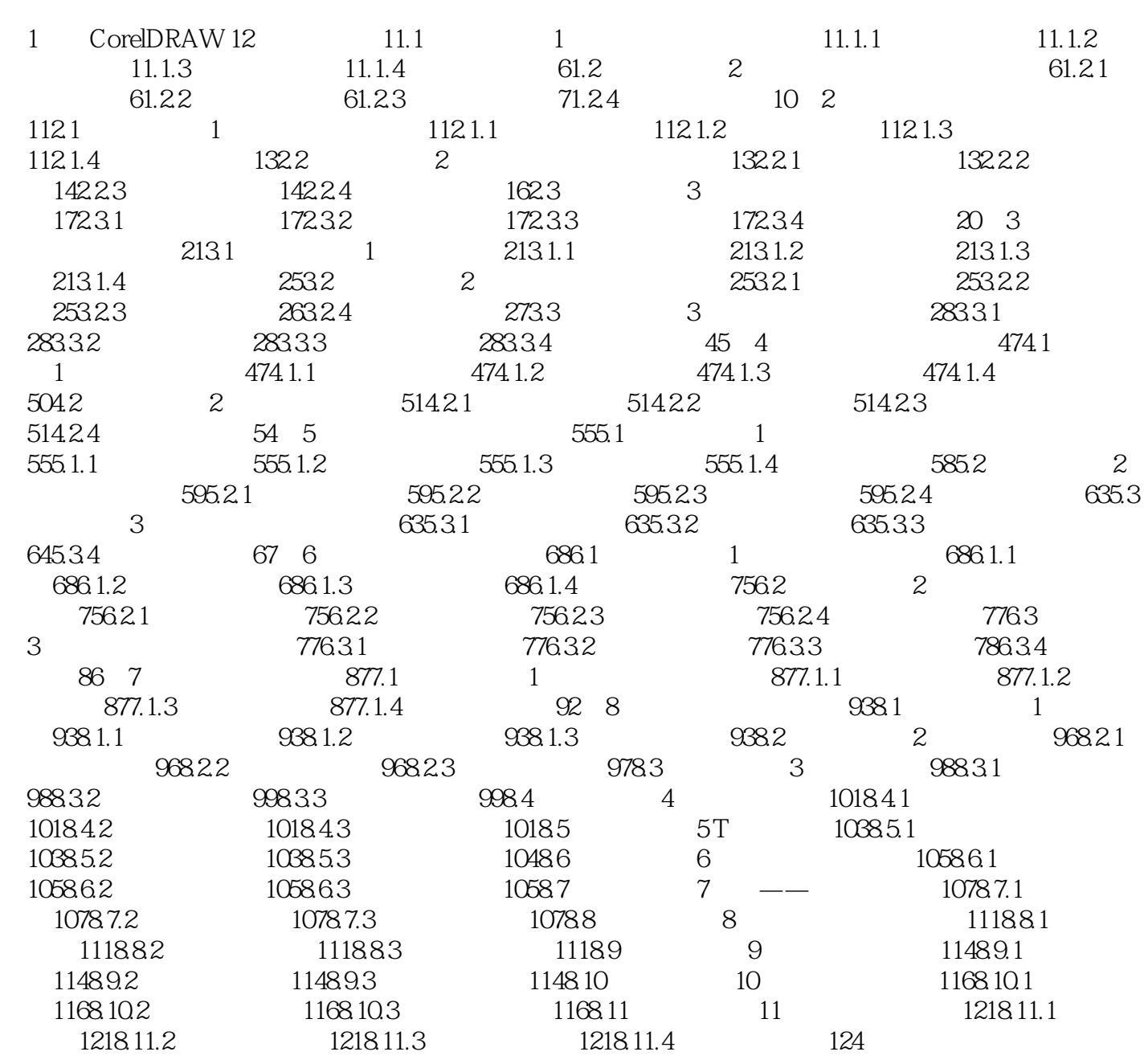

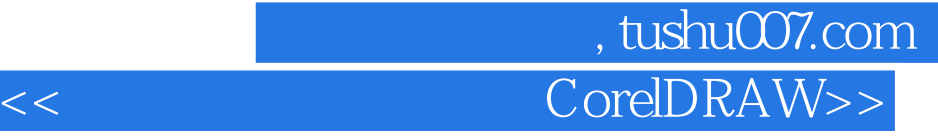

本站所提供下载的PDF图书仅提供预览和简介,请支持正版图书。

更多资源请访问:http://www.tushu007.com